- 1 手紙 (別紙3)に記載されている QR コードを、読み取る。(児童生徒用タブレット端末 でも、保護者のスマートフォン等でも可)
- 2 以下のアンケートフォームから入力を行う。

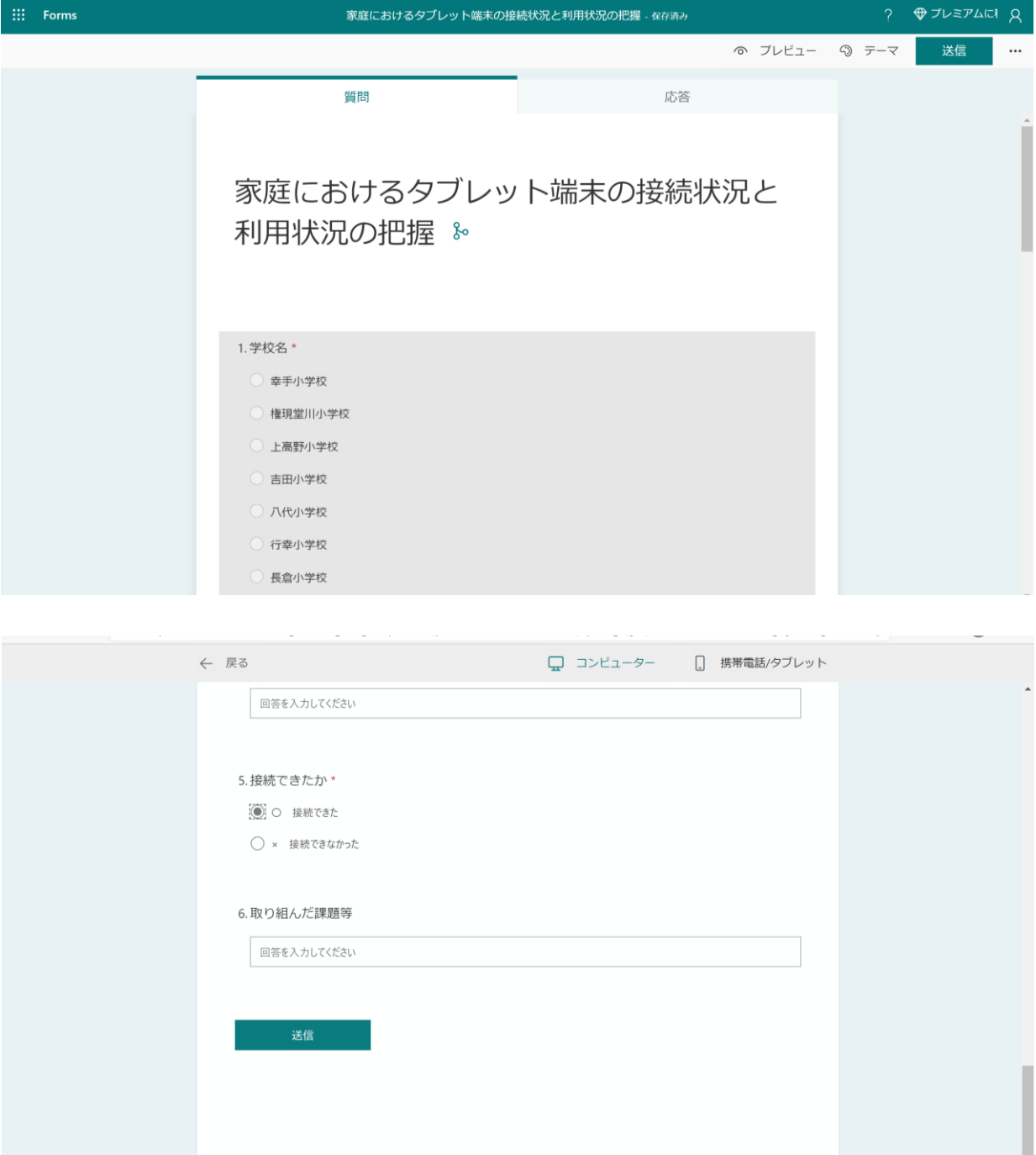

3 回答後、「送信」をクリックして終了。(5月7日(金)まで)